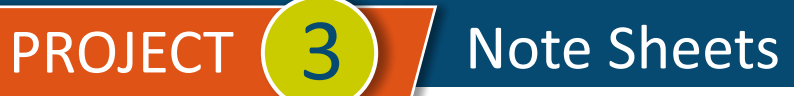

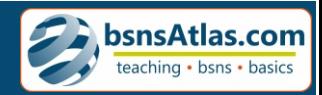

## List Management

 $\overline{P}$ 

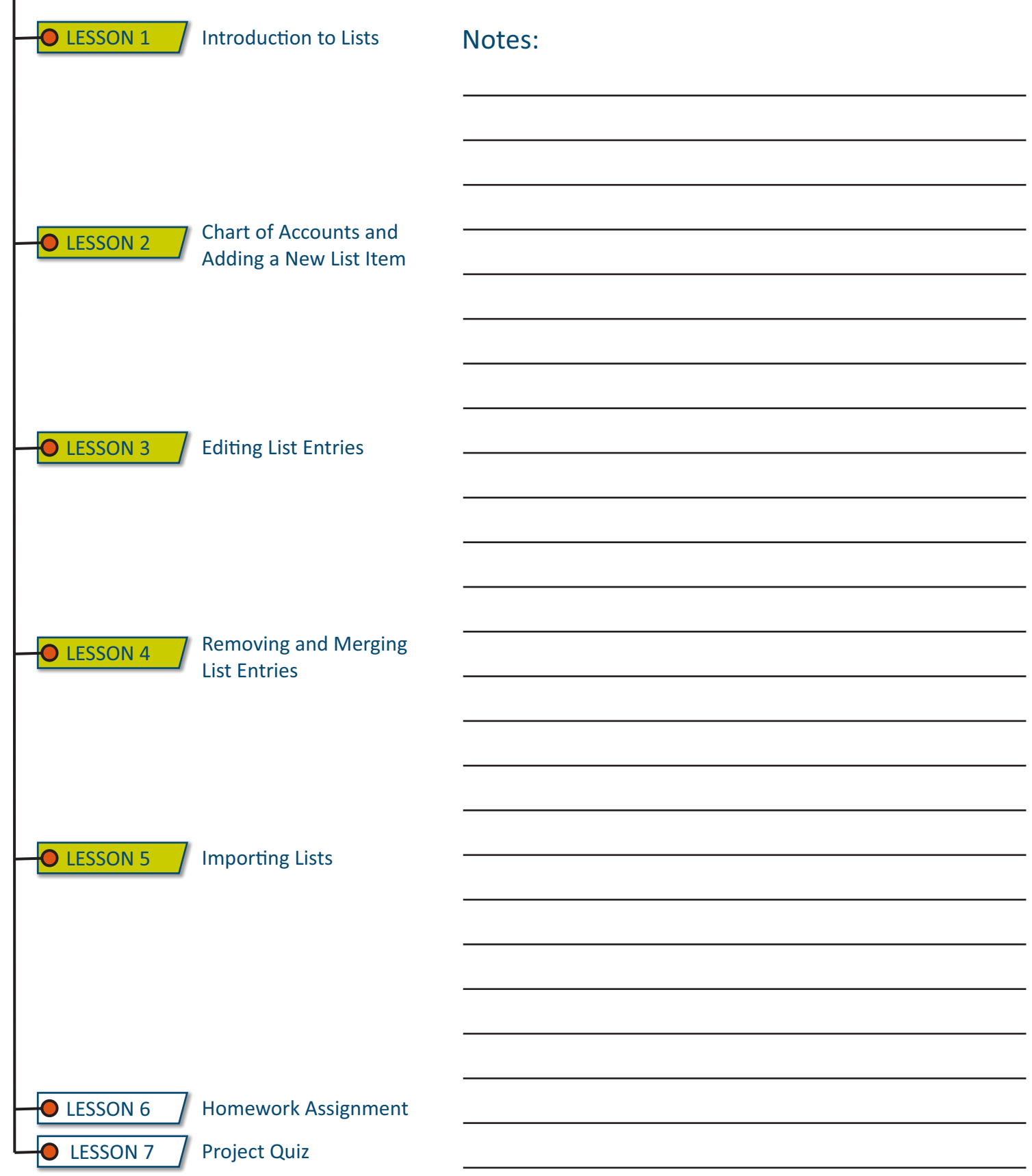